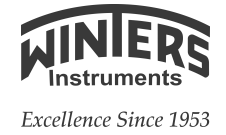

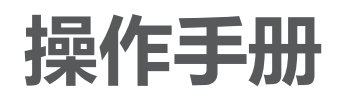

Operating Manual

# LRD102 80GHz 雷达物位计

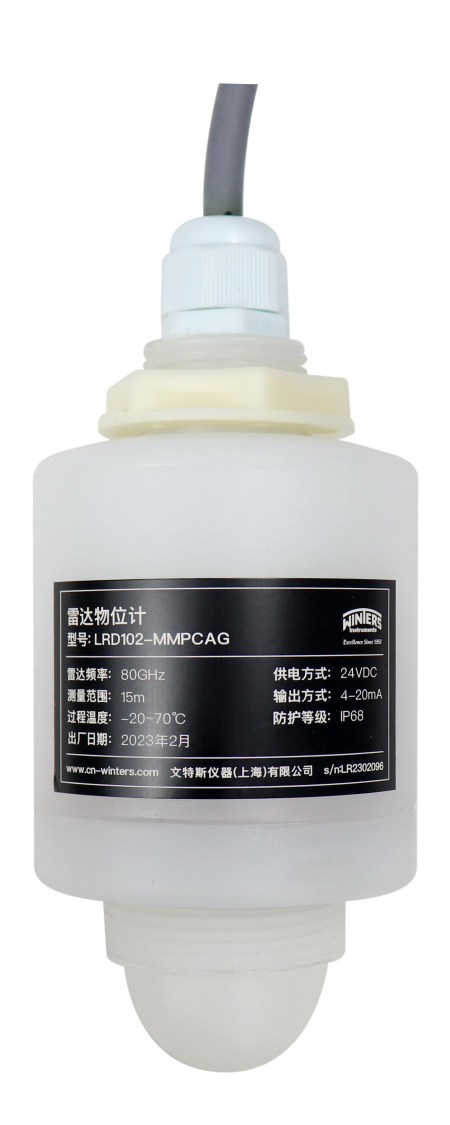

文特斯仪器(上海)有限公司

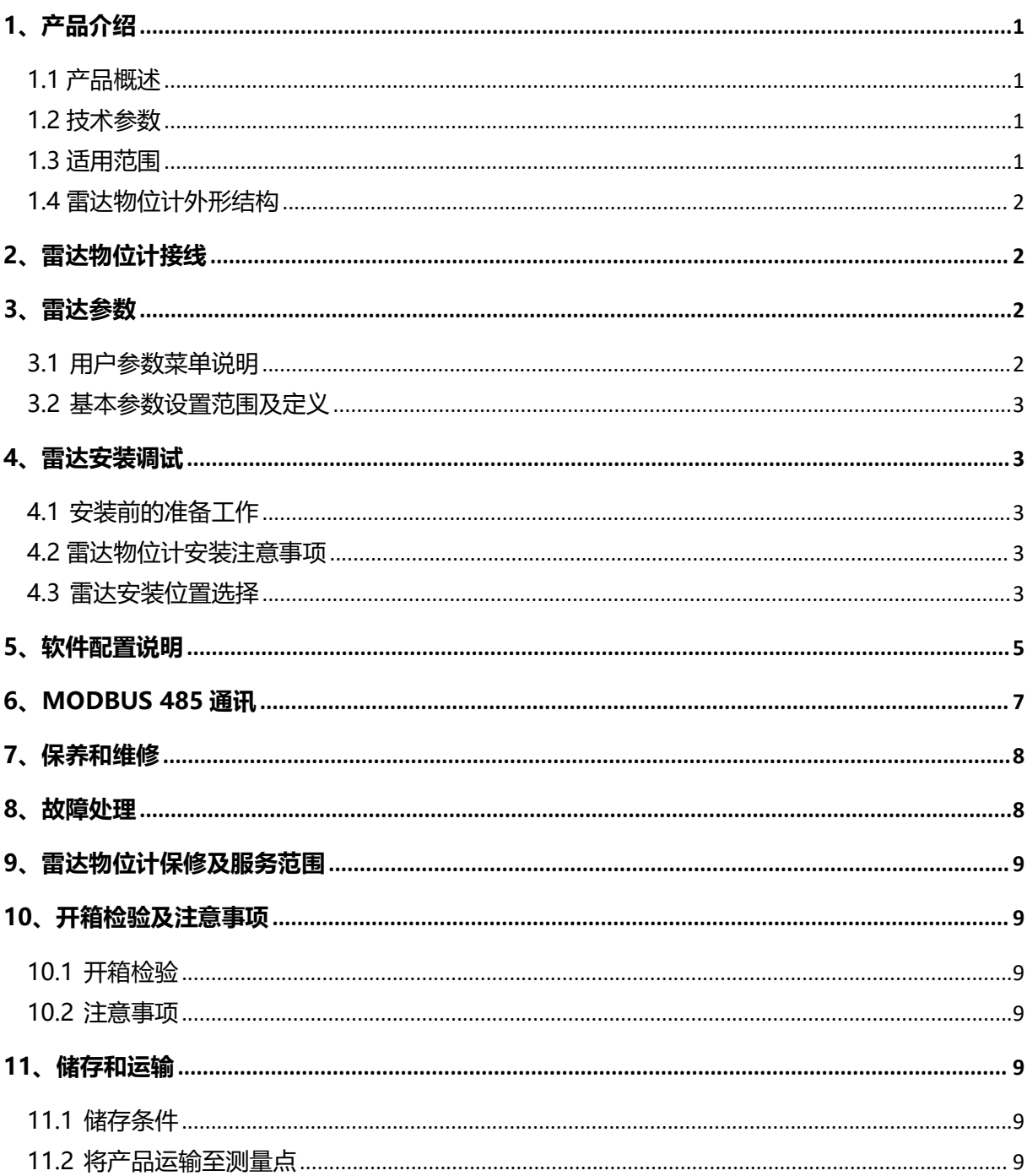

目录

## <span id="page-2-0"></span>**1、产品介绍**

#### <span id="page-2-1"></span>**1.1 产品概述**

80GHz 调频连续波(FMCW)雷达产品(也称毫米波雷达),采用比 Ku 波段雷达频率更高的毫米波 波段,在远程目标探测、强烟雾粉尘环境下,远距离成像、多光谱成像等方面有重要的应用,且能够探测 比微波雷达更小的目标和实现更精确的定位,具有更高的分辨率和更强的保密性。

作为用于工业测量领域的 80GHz 波段雷达, 高精度、非接触式物位和液位测量, 具有其他普通微波 脉冲雷达、导波雷达不可比拟的优势,极窄的波束和穿透能力,更能适应超复杂的工况,而不减弱测量性 能。

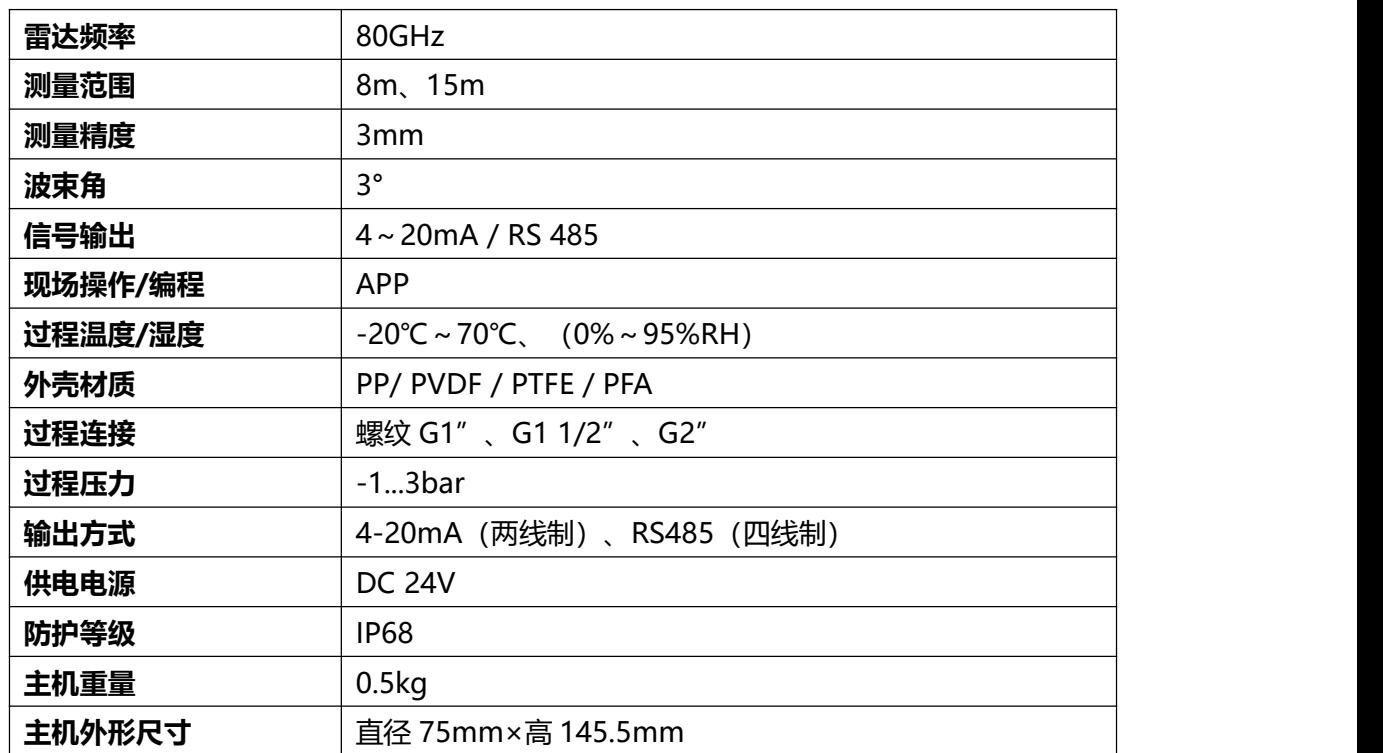

#### <span id="page-2-2"></span>**1.2 技术参数**

#### <span id="page-2-3"></span>**1.3 适用范围**

1.3.1 介质

一般情况下,要求被测介质介电常数大于 2,这样能有很好的反射截面。

1.3.2 雷达物位计环境温度

雷达物位计使用环境温度范围为:-20℃~+70℃。在北方地区建议使用仪表保护箱,在阳光直射强 烈的地区,建议将仪表安装在阴凉处或者用遮阳板,这样既可以避免暴晒造成仪表内温度过高,又能很好 的通风散热。

1.3.3 防护等级: IP68

#### <span id="page-3-0"></span>**1.4 雷达物位计外形结构**

雷达物位计外形结构如图 1 所示:

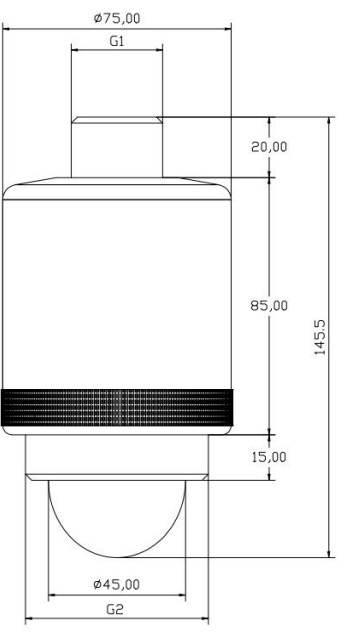

图 1 雷达物位计外形结构图

# <span id="page-3-1"></span>**2、雷达物位计接线**

雷达物位计引出两根电源线,红色接电源的正极,蓝色接电源的负极。 接口说明:

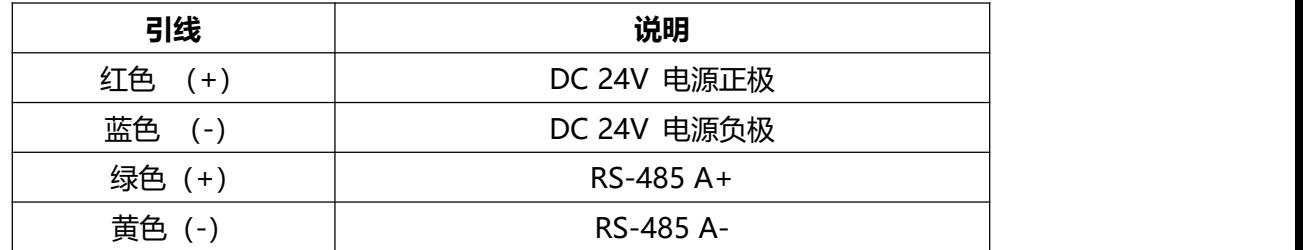

# <span id="page-3-2"></span>**3、雷达参数**

#### <span id="page-3-3"></span>**3.1 用户参数菜单说明**

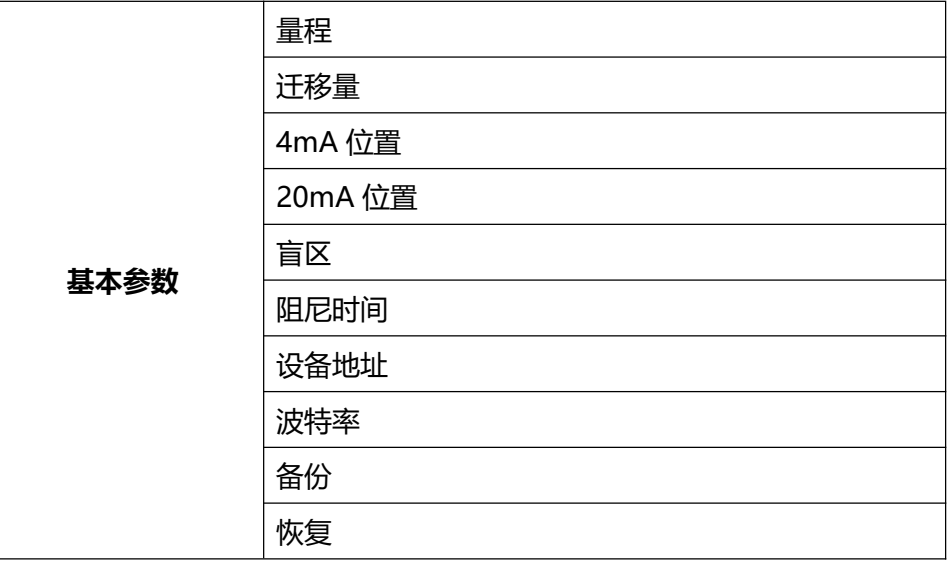

#### <span id="page-4-0"></span>**3.2 基本参数设置范围及定义**

基本设置:

量程(500~10000)mm:根据工况而定;表示物位计所能测量的最远距离。

迁移量(-9999~9999)mm:根据具体工况而定。

4mA 位置:4mA 电流输出对应的物位, 单位 mm。

20mA 位置: 20mA 电流输出对应的物位, 单位 mm。

盲区:取值范围 200mm 至量程,根据具体工况进行设置。

显示类型:显示物位值/空距值。

阻尼时间:为了提高测量输出值的稳定性,可以设定更大的【阻尼时间】来实现测量值稳定,增加抗 干扰能力。例如,阻尼时间为 10,被测物位在 t 时刻发生阶跃变化, 测量输出值在 10 秒后时跟随到被测 物体实际位置。

设备地址: RS-485 通讯时从机地址, 即本机地址 (取值范围: 1-99, 默认值为 1) 。 波特率: RS-485 通讯时本机的波特率, 默认为 9600。

● 备份用户参数:

工作参数备份后,如果手动修改参数出错后,忘记原工作参数,可以在基本设置中"恢复"。

恢复用户参数:

用于将备份的用户参数恢复。

## <span id="page-4-1"></span>**4、雷达安装调试**

#### <span id="page-4-2"></span>**4.1 安装前的准备工作**

- 了解安装位置结构及量程等信息。
- **所需工具: DC 24V 电源等。**
- 工具准备齐全后对产品讲行开箱检查,核对装箱清单,确定物料是否齐全。

#### <span id="page-4-3"></span>**4.2 雷达物位计安装注意事项**

1) 保证雷达物位计指向垂直于水面。

由于雷达物位计波束角较小,安装倾斜会导致回波较弱,甚至影响正常测量。

2) 避免发射波束照射到周围的干扰物。

安装时,雷达物位计主机至少离侧壁 20cm,地下管网安装尽量靠近下水井中央。

#### <span id="page-4-4"></span>**4.3 雷达安装位置选择**

避免将仪器安装在中央位置或近贴容器边缘,否则很可能产生错误读数。

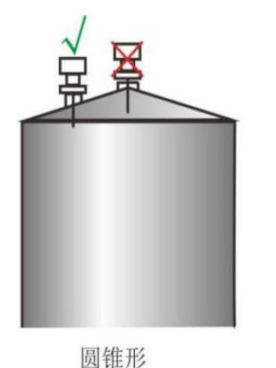

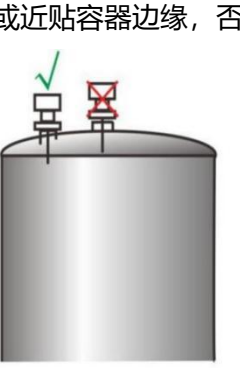

抛物线形

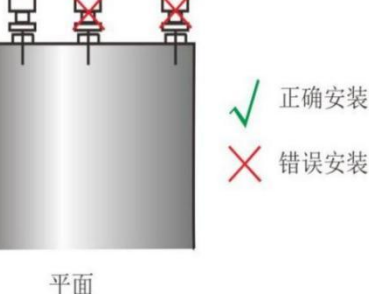

图 2 雷达安装位置示意图

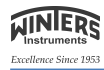

#### ● 避免虚假回波图示

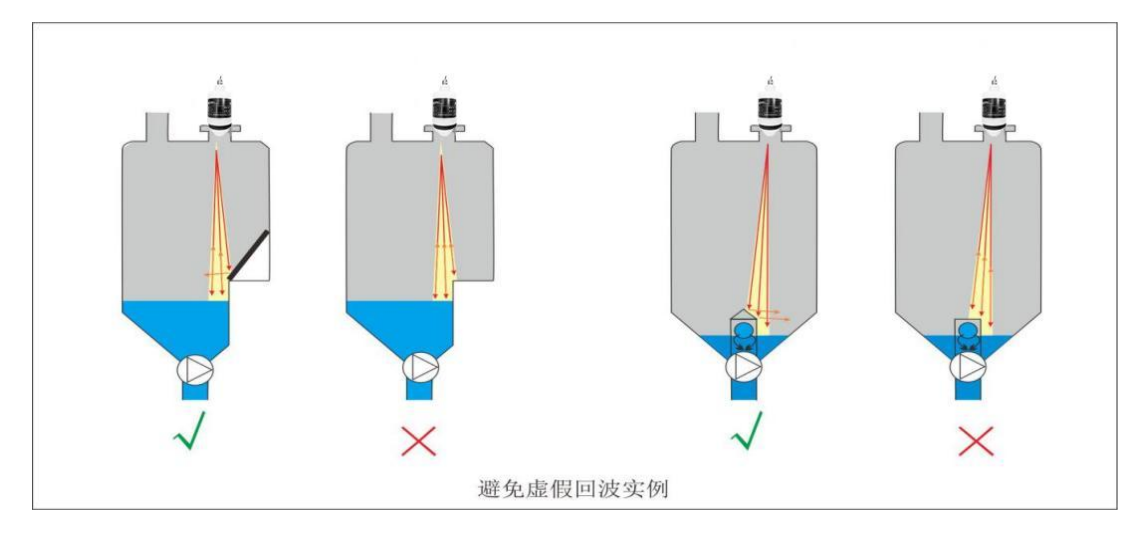

图 3 虚假回波示意图

梯位和格栅罐处理

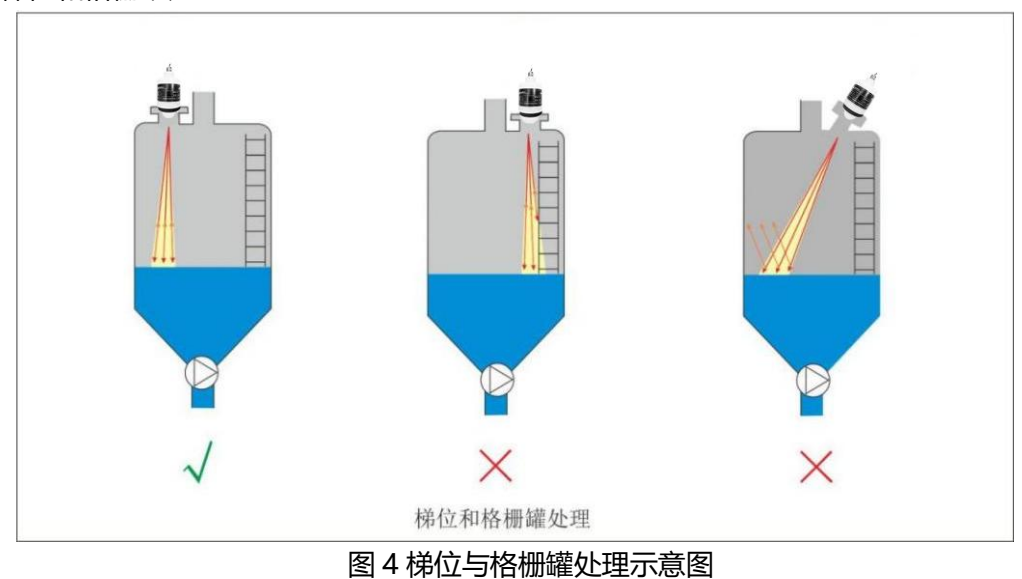

挂壁和格栅罐处理

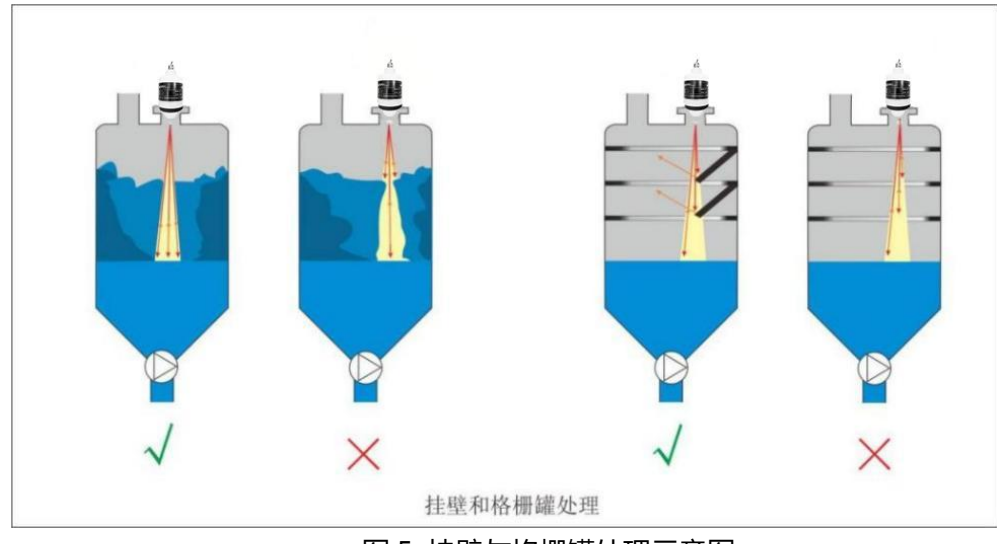

## 图 5 挂壁与格栅罐处理示意图

# <span id="page-6-0"></span>**5、软件配置说明**

#### **仪表连接**

电源线接至仪表 DC 24V 端子;注意正负极, 切勿接反。

#### **设置仪表参数**

打开手机 APP, 显示设备连接界面。如下图所示:

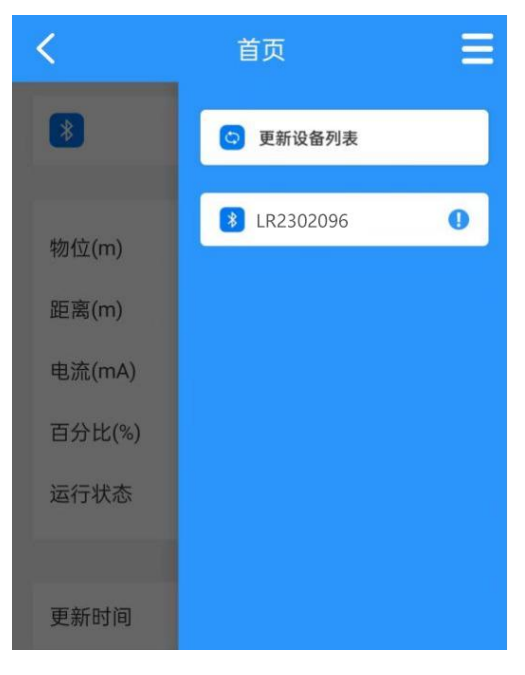

#### 图 6

直接点击所需设置的设备名称进入到主界面,如下图所示。

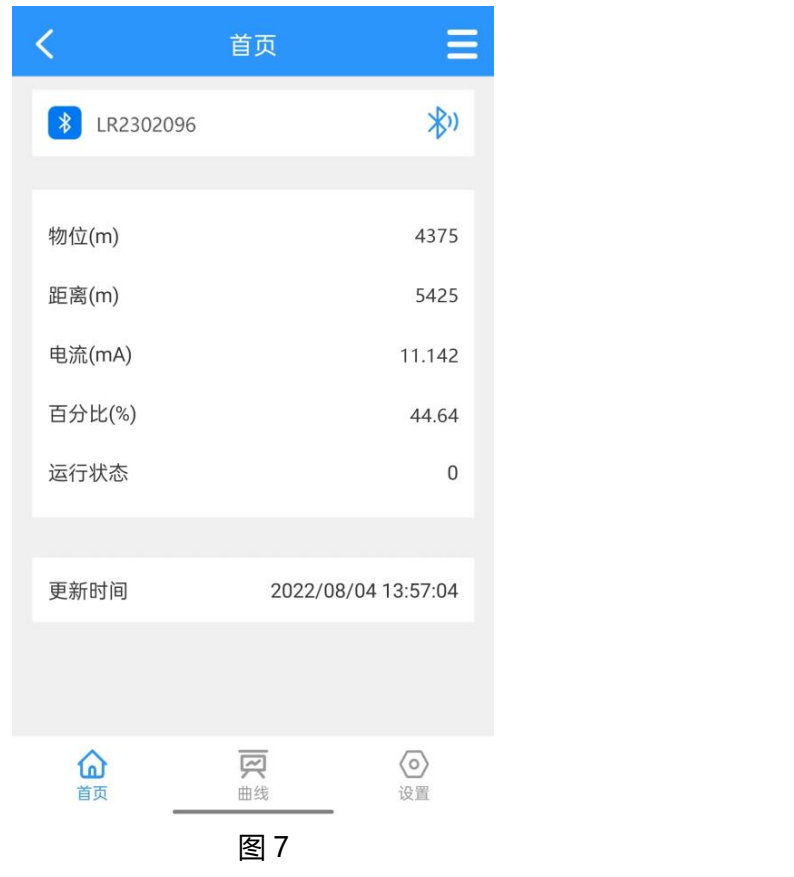

点击屏幕底部的"曲线"或者"设置"按钮可分别进入回波曲线界面和参数设置界面。此处点击"设 置"按钮进入参数设置界面,如下图所示。

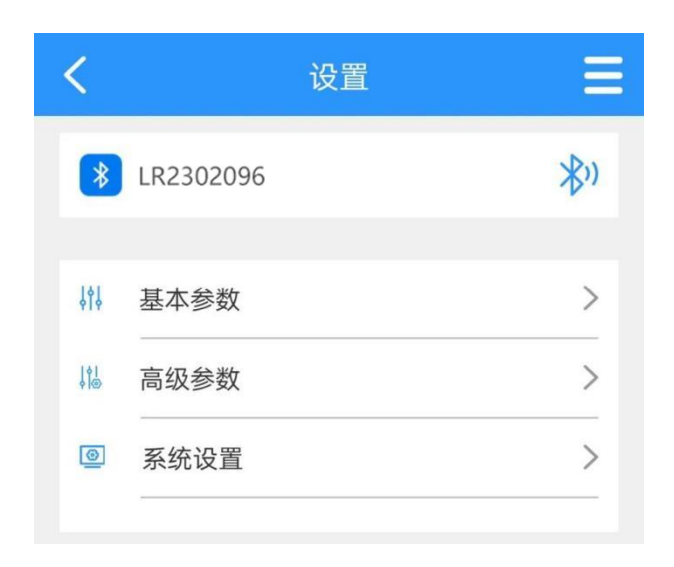

#### 图 8

点击"基本参数"进入基本设置界面。如下图所示。

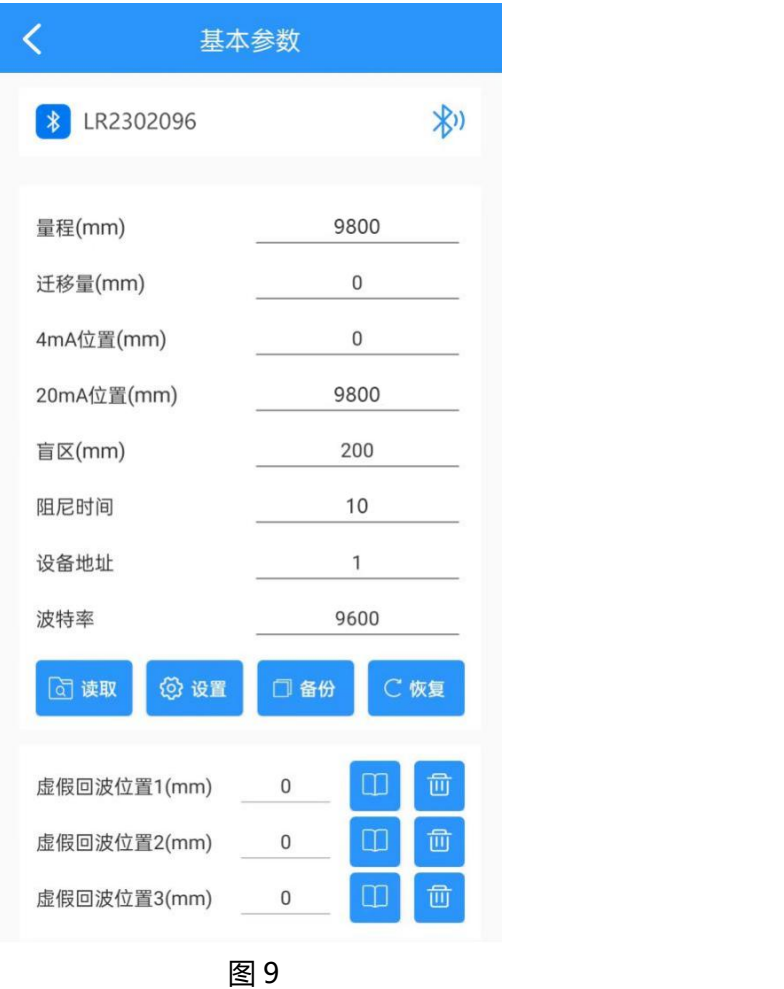

根据工况设置"量程"直接点击后面的数字输入框进行修改其余参数修改方式相同,参数修改后需要

点击"设置"按钮进行设置后方可生效。可点击"读取"按钮进行参数的刷新。

4mA 位置和 20mA 位置必须在量程范围内,4mA 位置、20mA 位置与量程的关系如图所示:

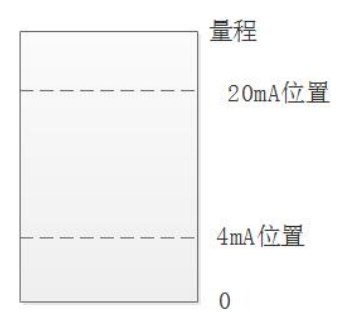

如图所示,物位低于 4mA 位置时主界面显示物位为 0,物位高于 20mA 位置时主界面显示 20mA 位 置的物位值。

# <span id="page-8-0"></span>**6、 MODBUS 485 通讯**

LRD102 的 MODBUS 485 通讯协议基于标准 MODBUS-RTU 模式。串口默认设置如下:8 位数据位, 无奇偶校验位,1 位停止位。波特率默认为 9600,通讯地址默认为 1。

此款设备, MODBUS 通讯参数仅设备地址和波特率可进行设置, 其他参数均为默认值,如右图所示: 其他参数均为默认值,如右图所示: **2008年 10月** 

#### **波特率的设置:**

波特率可在设备中用户参数->基本参数-> 波特率参数进行设置,也可通过 485 通讯 进行波特率的设置。默认为 9600。

#### **通讯地址的设置:**

通讯地址可在设备中用户参数->基本参数-> 设备地址参数进行设置,也可通过 485 进行通讯地址的设置。默认为 1。

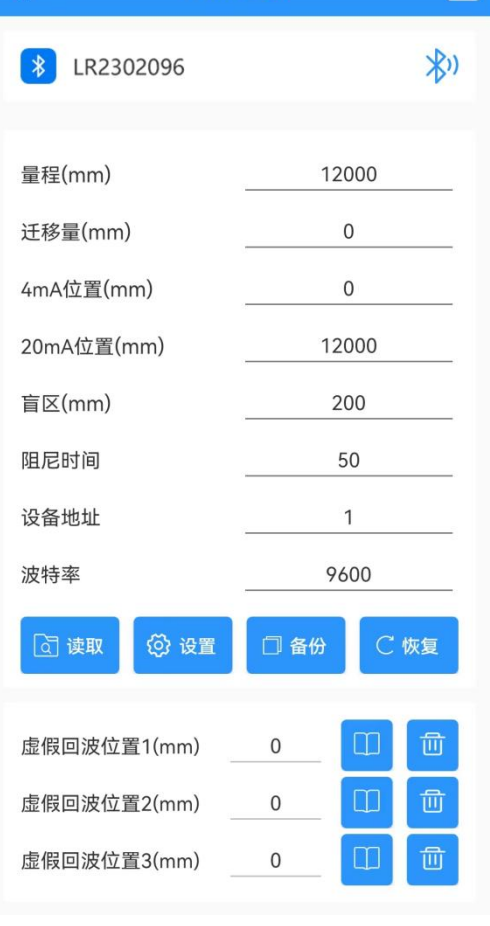

图 10

#### **MODBUS 485 通讯协议如下:**

#### **(1)读数据,命令号为 0x03。**

寄存器列表:(数据类型为 16 位无符号整型)

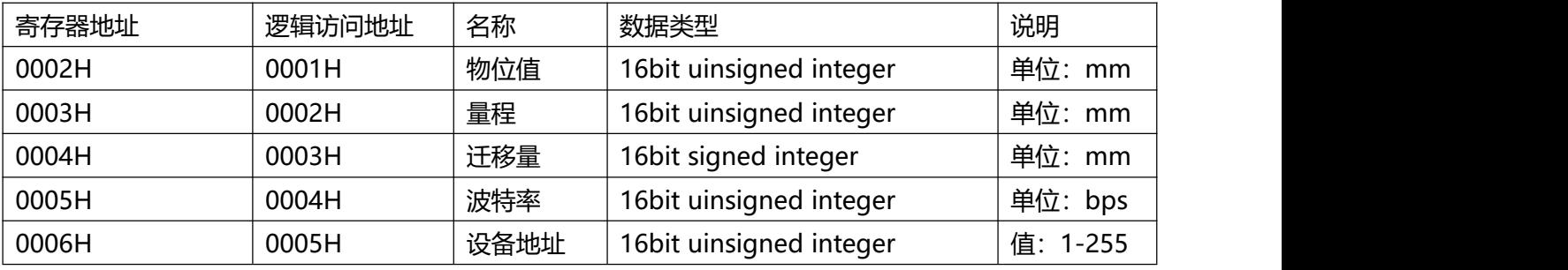

读当前物位值通讯示范

读地址为 01 处的当前物位值为 5000mm 值 发送 01 03 00 01 00 01 D5 CA 返回 01 03 02 13 88 B5 12 十六进制整数 13 88 对应十进制整数为 5000mm,单位为 mm

#### **(2)设置参数,命令号为 0x10**

寄存器列表:(数据类型为 16 位无符号整型)

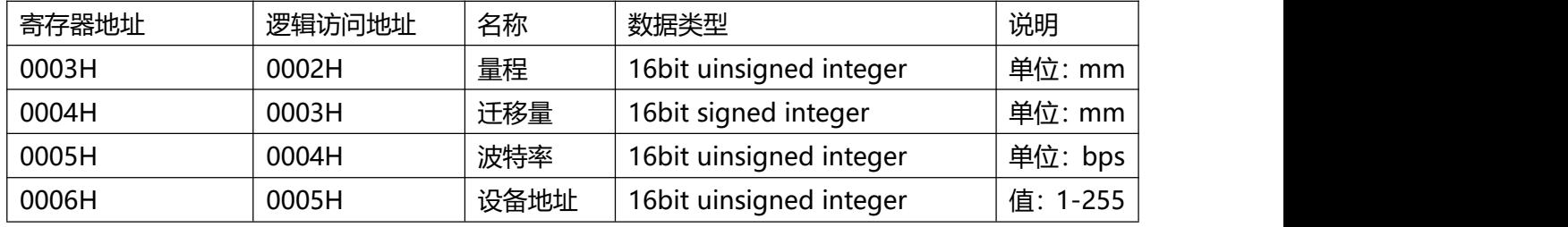

## <span id="page-9-0"></span>**7、保养和维修**

(1)注意保持雷达物位计的清洁,尽量做到防水﹑防潮、防腐蚀及避免受到其它物体的剧烈碰撞﹑ 打击。

(2) 避免阳光直射雷达物位计主体,远离热源并注意通风,若环境温度超出额定温度时,应采取相 应的降温保护措施。

(3)环境温度过低时,可采用仪表保护箱或其它的防护装置进行防冻保护,并注意保持雷达的干燥。

(4)雷达应定期检测。(检测周期由用户根据具体情况确定)

#### <span id="page-9-1"></span>**8、故障处理**

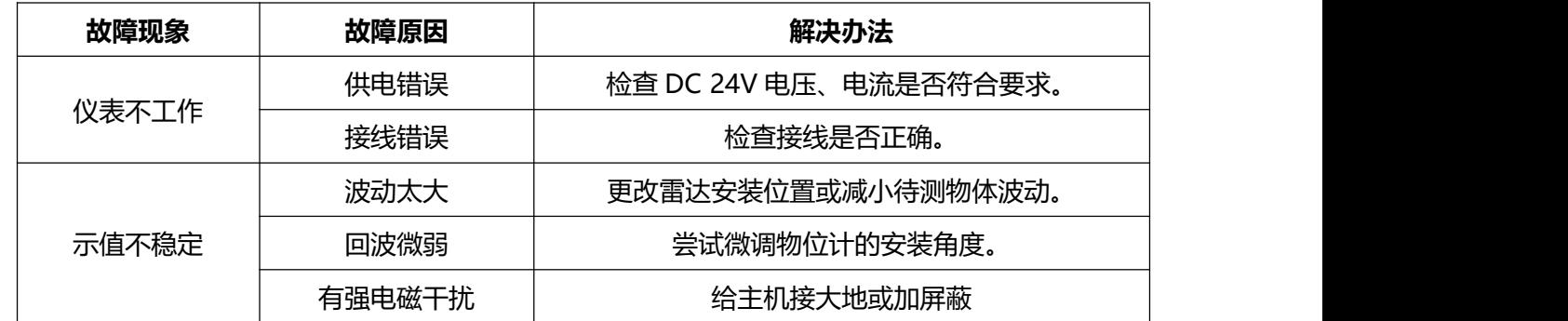

# <span id="page-10-0"></span>**9、雷达物位计保修及服务范围**

**WINERS** .<br>Excellence Since 195

自发货之日算起,雷达物位计保修期为一年,修理及维护的保修期为半年,此保修仅限于原厂购买者 或指定经销商的使用用户,而不适用于任何人为原因错误使用,改造、疏忽或因事故及非正常情况下使用 而导致损坏的用户。

对于在保修范围内送回的故障雷达物位计,提供免费维修。要获得保修服务,请联系售后服务部 021-61042610,并附上故障说明,经本公司许可后,将雷达寄往售后服务部。

如果雷达物位计已过质保期或确认故障是由于错误使用、改造、疏忽、事故及非正常条件下使用导致 的,将依据相关维修收费标准提供维修费用预算,并在得到认可后进行维修。雷达物位计在维修后,寄回 客户,客户需支付维修及运输所需费用。

## <span id="page-10-1"></span>**10、开箱检验及注意事项**

<span id="page-10-2"></span>**10.1 开箱检验**

- 操作手册
- 雷达物位计合格证
- 雷达物位计装箱单
- 雷达物位计主机
- 核査铭牌上的名称、型号等内容
- 检查外壳是否完好
- 对照装箱单检查随机物品

按照雷达物位计装箱单核查规格型号及配件是否正确完整,如有问题请及时联系客服中心进行调换。

#### <span id="page-10-3"></span>**10.2 注意事项**

- 在安装雷达物位计前请阅读该手册
- 因产品升级而发生的修改,恕不另行通知,请以实物为准

## <span id="page-10-4"></span>**11、储存和运输**

#### <span id="page-10-5"></span>**11.1 储存条件**

- 允许储存温度:–40~+60 ℃
- 使用原包装

#### <span id="page-10-6"></span>**11.2 将产品运输至测量点**

- 使用原包装将测量设备运输至测量点
- 在运输及贮存时应防止碰撞、受潮和化学物质的侵蚀

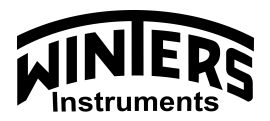

Excellence Since 1953

# 文特斯仪器(上海)有限公司

- 电话:021-61042610
- 邮箱:rzhang@winters.com
- 网址:www.cn-winters.com
- 地址:上海市桂平路 471 号 8 号楼 203 室